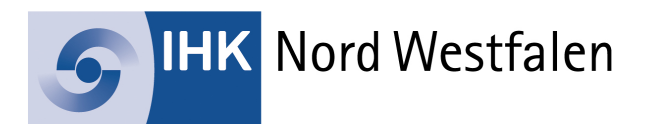

# **Krisenvorsorge – Gasmangellage**

Ausfüllhilfe des Dokuments "Selbsterklärung der Bundesnetzagentur (BNetzA)"

Fachliche Unterstützung: ELE Verteilnetz GmbH (EVNG)

Quelle: https://www.bundesnetzagentur.de/DE/Gasversorgung/Krisenvorbereitung/start.html

Exceldatei: Zu finden unter dem oben angebenen Link unter "Allgemeinverfügungen".

#### Allgemeinverfügungen

- E Entwurf: Ratierliche Allgemeinverfügung inkl. Anlage 1 und 2 (pdf / 676 KB)
- **E Anlage 3: Selbsterklärung durch RLM-Kunden zu Ausnahmetatbeständen (xlsx / 258 KB)**

### **Das Wichtigste in Kürze für nicht geschützte RLM-Kunden:**

- Die Anlage 3 Selbsterklärung durch RLM-Kunden zu Ausnahmetatbeständen (Tenorziffer 7 a) der ratierlichen Allgemeinverfügung bietet Unternehmen die Möglichkeit, ihre Stammdaten und Gasverbräuche an ihren Verteilnetzbetreiber zu schicken.
- Erst nachdem eine Allgemeinverfügung seitens der BNetzA ausgerufen wurde, können Betriebe die ausgefüllte Selbsterklärung an ihren Verteilnetzbetreiber schicken. Die Selbsterklärung kann frühestens mit Bekanntgabe der Allgemeinverfügung eingereicht werden, spätestens jedoch bis zur in der Verfügung angegebenen Frist. Wichtig: Solange es keine Allgemeinverfügung gibt, besteht kein Handlungsbedarf.
- Grundsätzlich wird die Einrichtung eines Abonnements per E-Mail über Ihre tagesaktuellen Lastgangwerte bei Ihrem Verteilnetzberetreiber empfohlen, um die Verbrauchsdaten jederzeit verfügbar zu haben.
- Voraussichtlich werden seitens der BNetzA getrennte Allgemeinverfügungen für den Bezug von L-Gas und H-Gas erlassen.
- Für alle Ausnahmetatbestände, die es gibt, muss eine Selbsterklärung fristgerecht abgegeben werden, um vor einer allgemeinverfügten Reduktion geschützt zu werden.
- Die Reduktion um X Prozent muss separat an jeder Marktlokation eingehalten werden. Eine Verrechnung zwischen Marktlokationen ist nur in Ausnahmefällen möglich (siehe Schritt 4 "Pooling").

## **Begriffe:**

*MaLo-ID:* 11-stellige Marktlokations-ID (früher Zählpunkt) = Angaben auf Ihren Gasrechnungen

*LRD-Produkt:* Load Reduction (Regelenergieprodukt) = Regelenergie ist der zentrale Mechanismus, um auch während einer Gasmangellage Einspeisung und Verbrauch zum

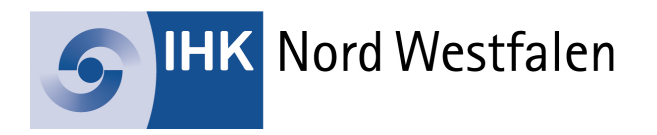

Ausgleich zu bringen. Industriellen Gasverbrauchern wird die Möglichkeit gegeben, ihren Verbrauch zu reduzieren. Die eingesparten Verbräuche können über die Lieferanten zur Stabilisierung der Netze verwendet werden.

#### **Schritt 1:**

- Öffnen Sie die Exceldatei (Reiter "Stammdaten") und tragen Sie die Unternehmensdaten ein.
- Beantworten Sie die Frage zu §53a EnWG mittels Drop-Down Menü.

Hinweis: Sobald Sie die erste Frage mit "nein" beantwortet haben, erscheint die 2. Frage.

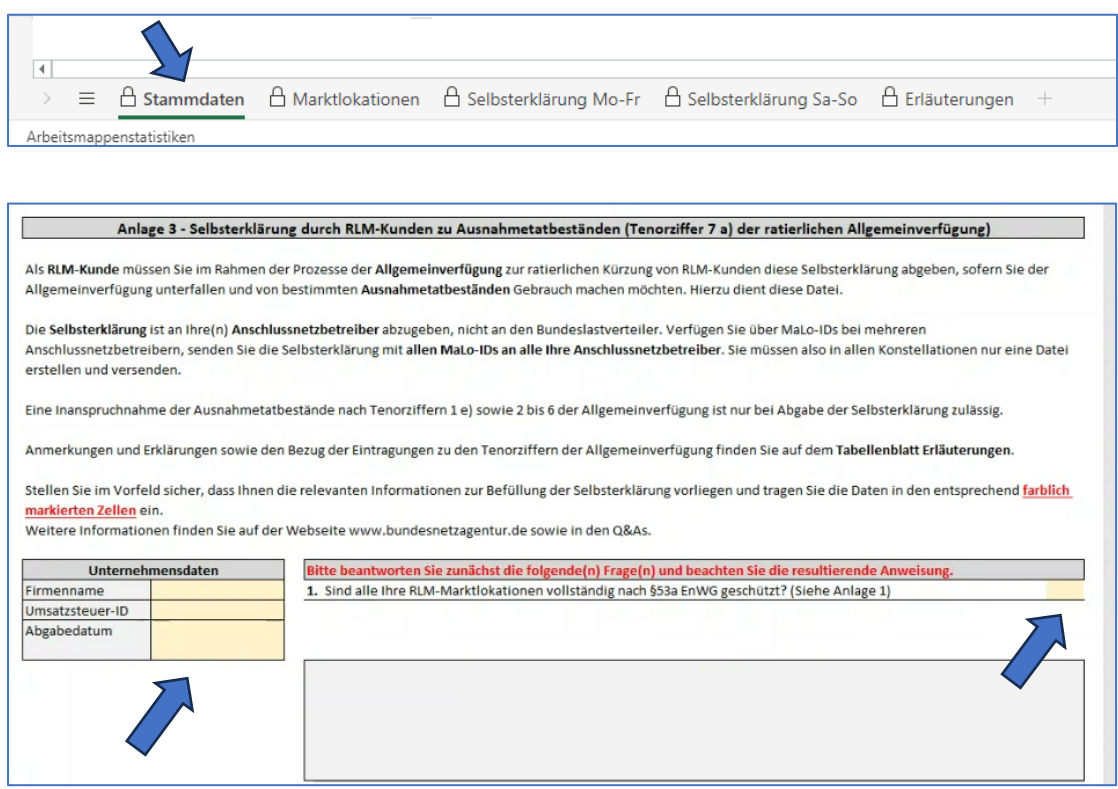

## **Schritt 2:**

- Beantworten Sie die Frage 2 mit "ja", damit die dritte Frage freigeschaltet wird.
- Bitte füllen Sie die Tabelle "Ratierliche Allgemeinverfügung" aus. Die notwendigen Daten sind der Allgemeinverfügung zu entnehmen, die die BNetzA veröffentlicht. Die Reduktionsvorgabe wird in Prozent angegeben.
- Bitte füllen Sie unabhängig von Frage 3 den Reiter "Marktlokationen" aus.
- Wenn Sie bei Frage 3 nicht angeben, dass alle Ihre RLM-Marktlokationen vollständig geschützt sind, dann werden Sie aufgefordert, die Reiter "Selbsterklärung Mo-Fr / Sa-So" auszufüllen (siehe Schritt 4).

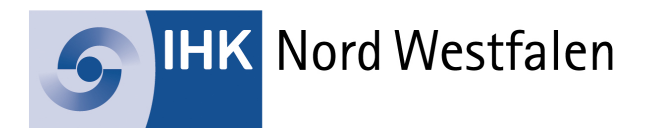

Hinweis: Der Verteilnetzbetreiber darf die Selbsterklärung erst entgegen nehmen, nachdem die Allgemeinverfügung erlassen wurde. Nichtsdestotrotz können Sie die Selbsterklärung bereits im Vorfeld ausfüllen und zeitnah nach Erlass der Allgemeinverfügung einreichen.

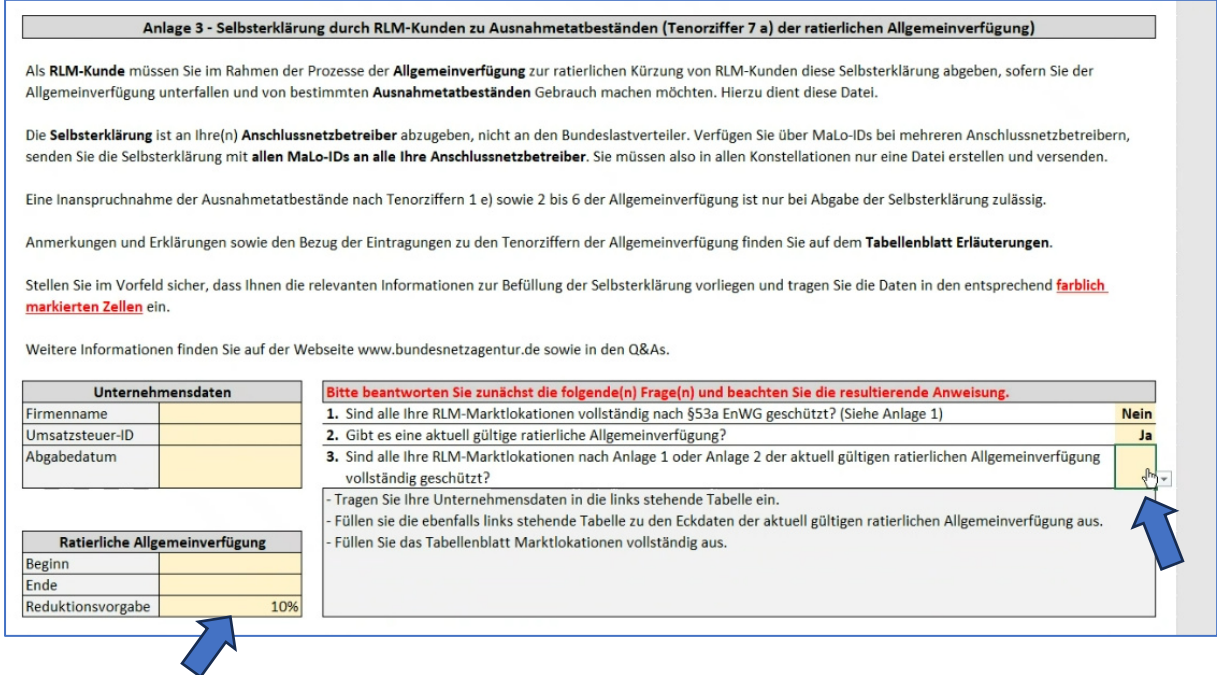

#### **Schritt 3:**

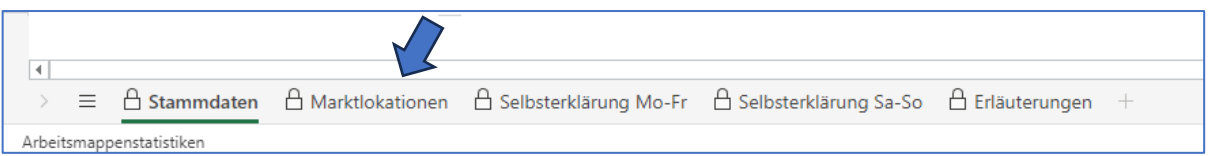

- Tragen Sie die angeforderten Daten für jede vorhandene MaLo-ID unter dem Reiter "Marktlokationen" ein.
- **In einigen Fällen wird der Schutzstatus nur einen Anteil des Verbrauchs betreffen. In** diesen Fällen ist der Gasverbrauch auf einen geschützten und einen nicht geschützten Bereich aufzuteilen. Auf diesem Tabellenblatt müssten Sie dann jeweils in Spalte B und Spalte C mit "Nein" antworten. Der Gasbezug, der nicht geschützt ist, ist gemäß der ratierlichen Allgemeinverfügung zu reduzieren. Bitte prüfen Sie, welche WZ-V Nr. (Wirtschaftszweige / https://nacecode.de) zu welchem schützenswerten Bereich mit welchem Anteil gehört.

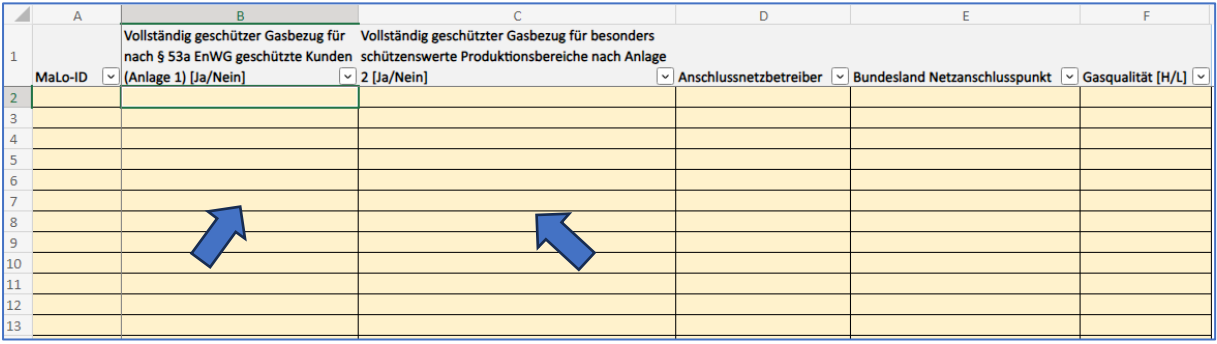

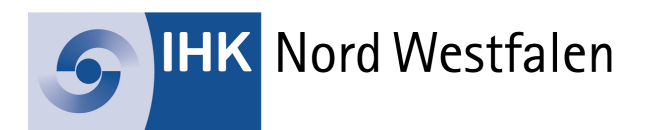

## **Schritt 4:**

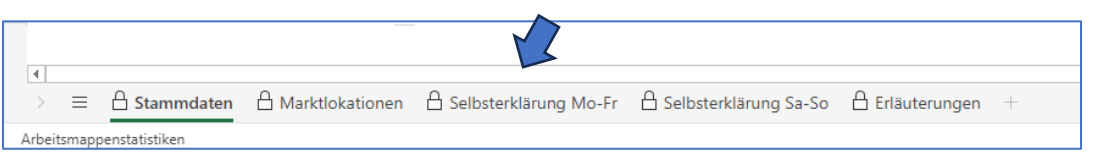

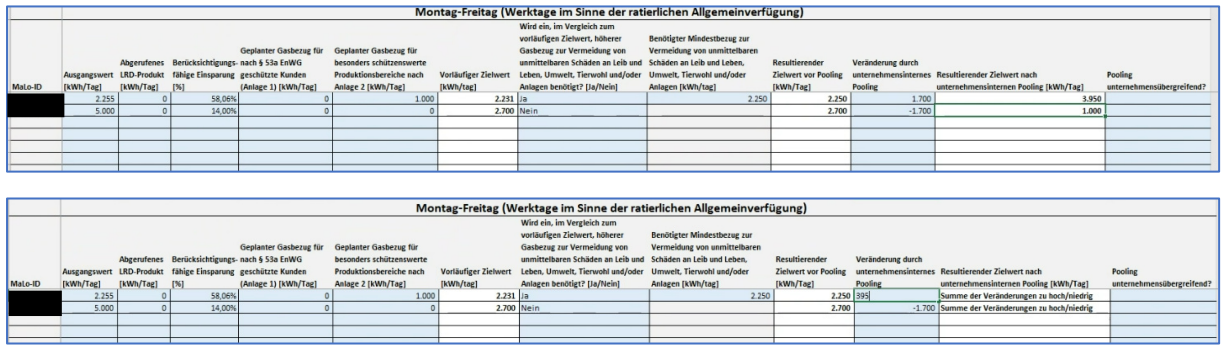

**Wichtig:** Die blauen Felder sind auszufüllen – die weißen Felder werden errechnet.

Verbrauchsberechnung:

- Der Ausgangswert muss anhand der Gastage errechnet werden, die in der Allgemeinverfügung angegeben werden:
	- Aus dem Gasverbrauch der folgenden fünf Gastage müssen die RLM-Kunden einen Durchschnittswert für Werktage bilden: 6:00 Uhr am Montag, den TT.MM.JJJJ bis 6:00 Uhr am Samstag, den TT.MM.JJJJ  $\mathbb{L}$
	- · Aus dem Gasverbrauch der folgenden zwei Gastage müssen RLM-Kunden einen Durchschnittswert für Wochenendtage bilden: 6:00 Uhr am Samstag, den TT.MM.JJJJ bis 6:00 Uhr am Montag, den TT.MM.JJJJ.
- Die Lastgangdaten werden auf Anforderung Ihrerseits von Ihrem Verteilnetzbetreiber in kWh zur Verfügung gestellt. Eine Umrechnung von m<sup>3</sup> in kWh ist somit bereits erfolgt.
- Gas-Tage beginnen mit dem 07:00 Uhr-Wert und enden mit dem 06:00 Uhr-Wert des Folgetages. Beispiel Mo-Fr: 07:00 Uhr-Wert Montag bis 06:00 Uhr-Wert Samstag.
- Gas-Monate beginnen am 1. Tag des Monats mit dem 7:00 Uhr-Wert und enden am 1. Tag des Folgemonats mit dem 06:00 Uhr-Wert.
- Feiertage werden nicht berücksichtigt.
- LRD-Nachweise sind vorzuhalten und der BNetzA auf Verlangen vorzuzeigen.
- Bereits eingesparte Mengen können herangezogen werden. Dazu wird folgende Formel angewendet:

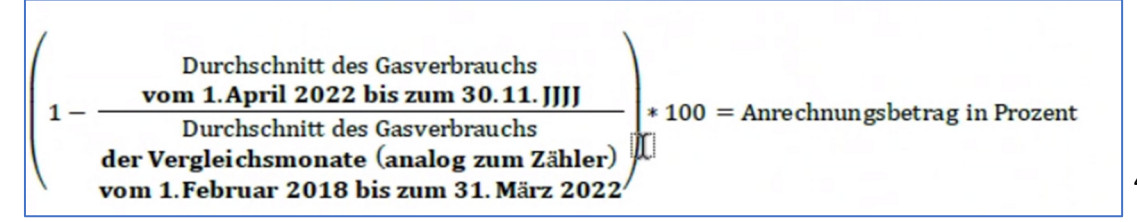

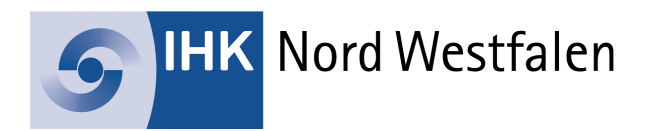

- Der aktuelle Betrachtungszeitraum beginnt am 1. April 2022 und endet mit dem 30. November des jeweiligen Jahres.
- Der historische Referenzzeitraum entspricht dem Zeitraum vom 1. Februar 2018 bis einschließlich 31.März 2022. **Wichtig:** Diese Daten können Sie bereits jetzt im Vorfeld bei Ihrem Verteilnetzbetreiber anfragen.
- **IST der Anrechnungswert größer als der angeordnete Reduktionswert, muss keine** Reduktion mehr an der Marktlokation (MaLo) erfolgen. Der Verbrauch darf aber nicht erhöht werden. Es darf höchstens der jeweilige nicht reduzierte Ausgangswert verbraucht werden.

## Hinweis LRD-Produkt:

Die tatsächliche Reduzierung des Gasbezugs durch den Abruf des LRD ist bei der Berechnung der Ausgangswerte nicht zu berücksichtigen. Maßgeblich ist insoweit der hypothetische Gasbezug, der ohne den Abruf des LRD erfolgt wäre. Dieser Rechenschritt erhöht also die Ausgangswerte und damit später den zulässigen Gasverbrauch (Zielwerte).

Hinweis zu teilweise schützenswerten Bereichen:

Aus Vereinfachungsgründen ist hier nur die Angabe des zukünftigen, während des Geltungszeitraums der Verfügung geplanten Gasbezugs für geschützte Kunden erforderlich. Es müssen also nicht noch zusätzlich die Werte der Vergangenheit auf den geschützten und nicht geschützten Bereich aufgeteilt werden. Die genaue Berechnungsformel ergibt sich aus der Anlage 3 (Exceldatei Selbsterklärung).

Pooling Fall 1: Hinweis zum unternehmensinternen Pooling

Die ratierliche Allgemeinverfügung sieht die Möglichkeit vor, dass mehrere Marktlokationen (MaLos) eines RLM-Kunden (gleiche natürliche oder juristische Person) gemeinsam betrachtet, also gepoolt, werden. Beim Pooling müssen alle Niederlassungen von einer Allgemeinverfügung (z.B. zwei Niederlassungen in zwei Bundesländern) betroffen sein und dem identischen Netz (L-Gas oder H-Gas-Netz) angehören. Durch das Pooling wird nicht die insgesamt angeordnete Bezugsreduktion verringert, sondern es wird einem Letztverbraucher lediglich die Möglichkeit eröffnet, die Bezugsreduktion auf verschiedene MaLos zu verteilen.

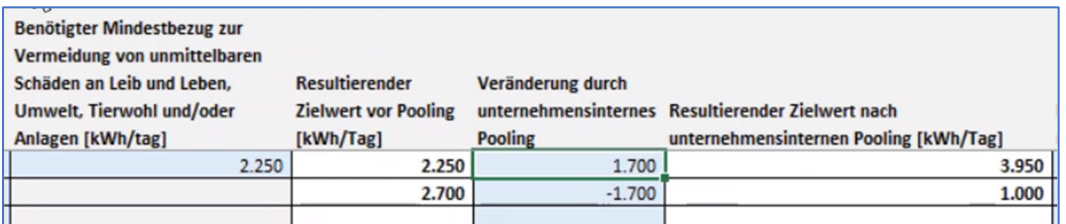

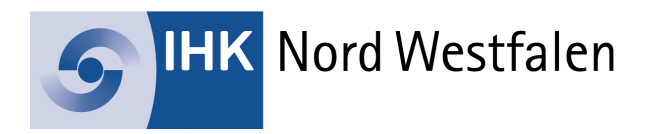

Im Rahmen dieser Pooling-Möglichkeit muss der Letztverbraucher sicherstellen, dass die Bezugsreduktion rechnerisch und tatsächlich insgesamt eingehalten wird.

Pooling Fall 2: Hinweis zum unternehmensübergreifenden Pooling

Die ratierliche Allgemeinverfügung sieht die Möglichkeit vor, dass unter bestimmten Voraussetzungen mehrere Marktlokationen (MaLos) von mehreren RLM-Kunden gemeinsam betrachtet, also gepoolt, werden. Diese Verrechnung wird als unternehmensübergreifendes Pooling bezeichnet. Die Ausnahme für das unternehmensübergreifende Pooling gilt lediglich für Marktlokationen (MaLos), die sich in dem gleichen geschlossenen Verteilernetz oder in der gleichen Kundenanlage befinden. Bei den Begriffen "geschlossenes Verteilernetz" und "Kundenanlage" handelt es sich um gesetzlich feststehende Begriffe aus dem Energiewirtschaftsgesetz (§ 3 Nr. 24 a und b EnWG und § 110 EnWG). Viele Industrieparks werden in diesen rechtlichen Formen betrieben und können daher der Regelung zum unternehmensübergreifenden Pooling nutzen.

Die ratierliche Allgemeinverfügung legt mehrere Voraussetzungen für diese Ausnahmeregelung fest:

- Alle beteiligten Marktlokationen (MaLos) befinden sich in dem gleichen geschlossenen Verteilernetz oder in der gleichen Kundenanlage.
- Die beteiligten Letztverbraucher müssen eine Poolingvereinbarung zu den Grundsätzen und Abläufen des Poolings geschlossen haben.
- Die beteiligten Letztverbraucher müssen einen Poolingverantwortlichen benannt haben.
- Es besteht eine Anzeigepflicht gegenüber dem Bundeslastverteiler.

Für Fragen und Informationen zur Selbsterklärung steht Ihnen zur Verfügung:

IHK Nord Westfalen

Thorsten Hahn

0251 707-214

Quellen: ELE Verteilnetz GmbH / Bundesnetzagentur